#### **Academic Announcement Process**

**Step-1** Faculty creates academic announcements

- **Step-2** Faculty gets approval from Head of the Department
- **Step-3** Faculty gets approval from Principal
- **Step-4** After approval from Principal, Faculty sends Email of academic announcement to udhna.eventsphoto@gmail.com

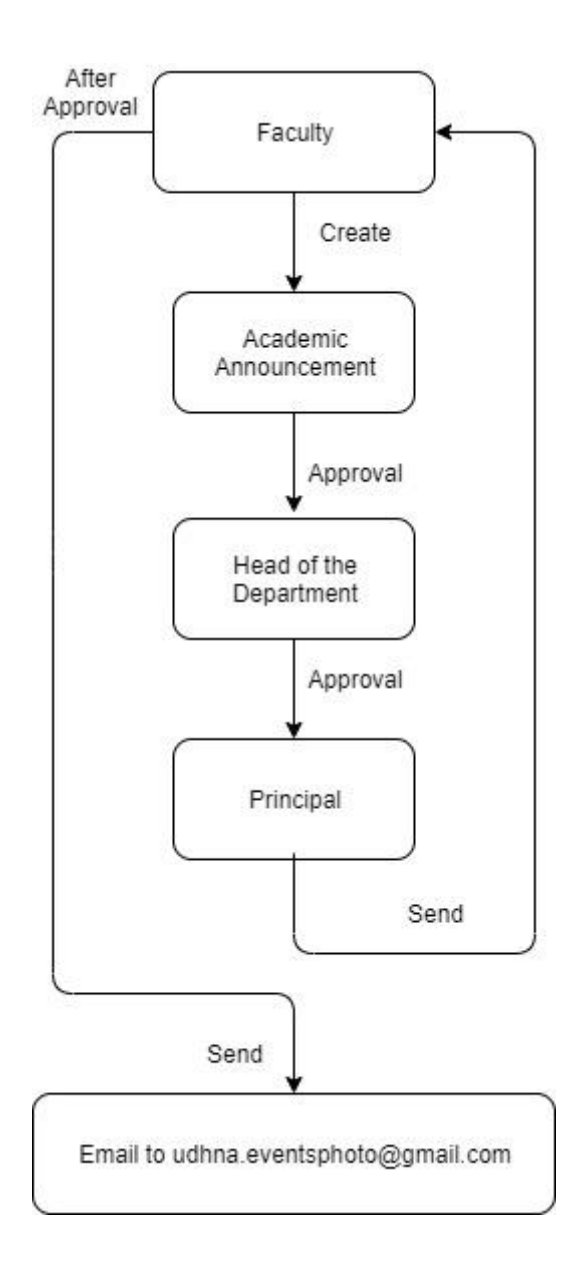

## **Administrative Policy / Staff Notice**

- **Step-1** Administrative staff creates Policy or Staff notice
- **Step-2** Administrative staff gets approval for Policy or Staff notice from Head of the department
- **Step-3** Administrative staff gets approval for Policy or Staff notice from principal
- **Step-4** After approval from Principal, Administrative staff sends Email of Policy or Staff notice to udhna.eventsphoto@gmail.com

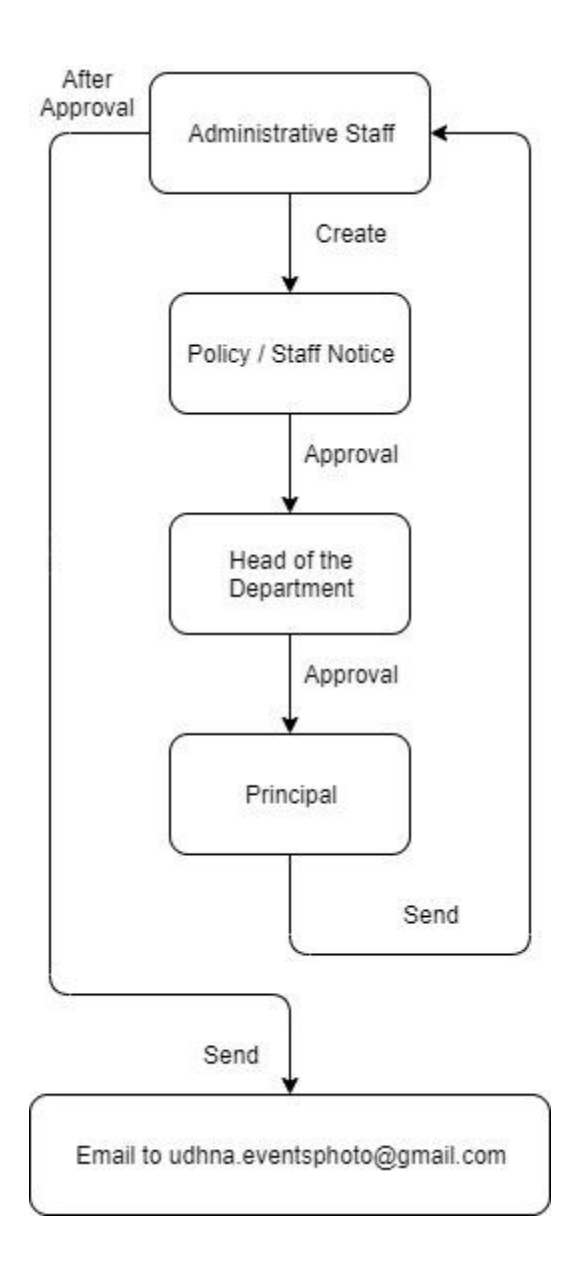

#### **Activities done by Committee or Cell**

**Step-1** Head of the Committee or Head of the Cell conducts activity **Step-2** Head of the Committee or Head of the Cell makes report of the activity **Step-3** Head of the Committee or Head of the Cell files report in Activity file. **Step-4** Head of the Committee or Head of the Cell takes photos of the activity **Step-5** Head of the Committee or Head of the Cell sends photos of activity to udhna.eventsphoto@gmail.com

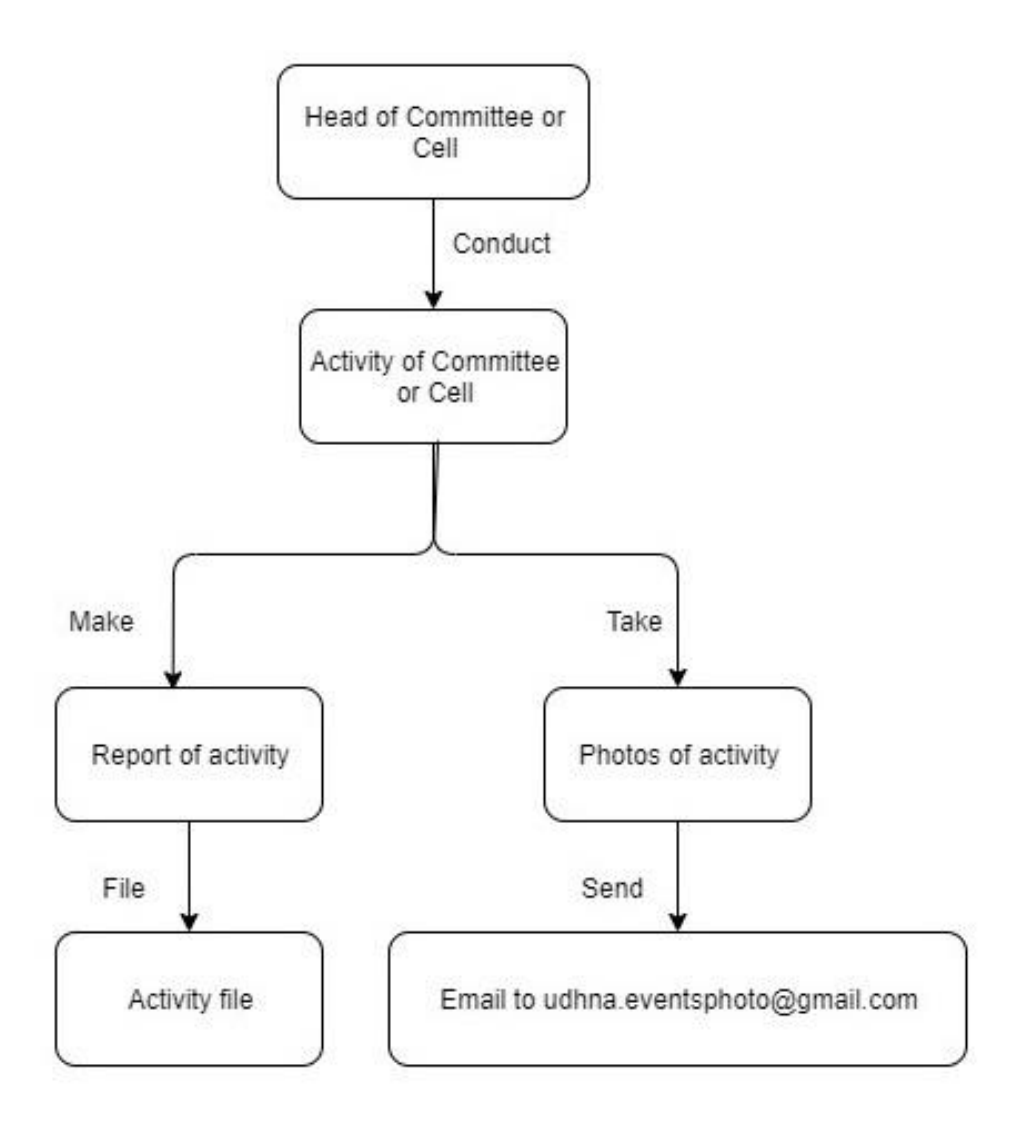

### **Student Fee payment process**

- **Step-1** Student visit college website
- **Step-2** Click on the Online College Fees Payment link
- **Step-3** Student inserts details like Registration No, Course name, etc.
- **Step-4** Student inserts payment details like debit card no, UPI, etc.
- **Step-5** Student download Fee receipt

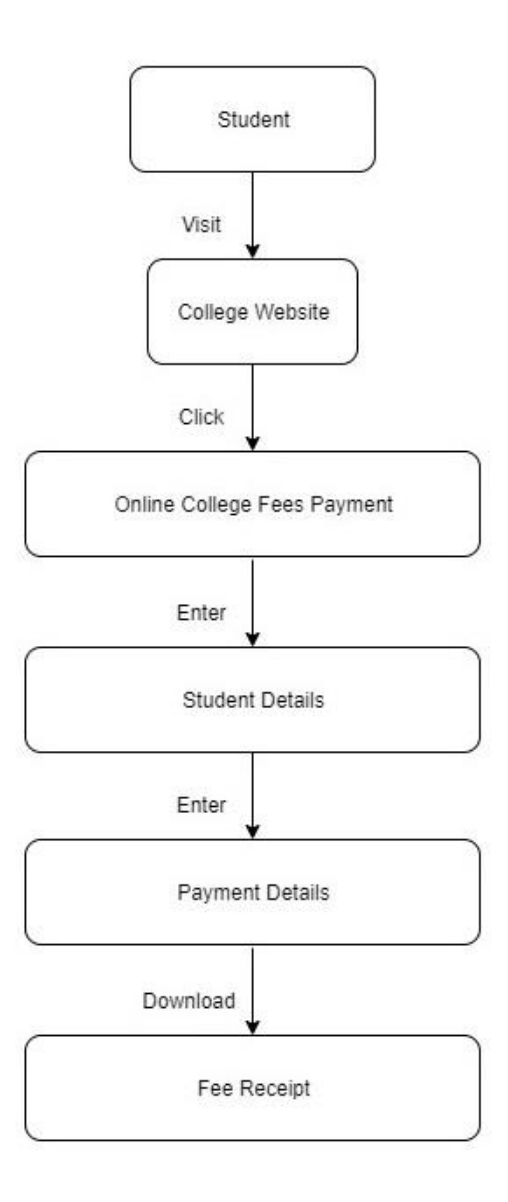

# **Voice of Student**

**Step-1** Student writes feedback about College

**Step-2** Student sends Email of feedback to the Principal

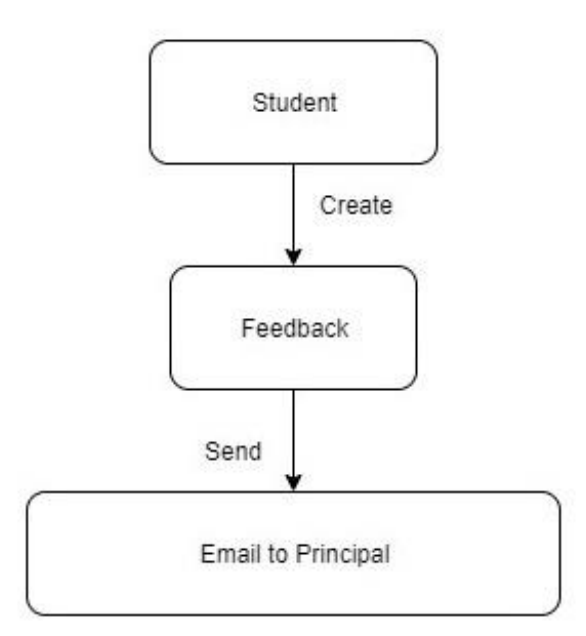

## **Online Admission Process**

Students have to go through the following steps to fill up online registration form for Admission in FY/SY/TY B.COM./B.B.A./B.C.A. course of UCCC & SPBCBA & SDHG COLLEGE OF BCA AND IT, Udhna, SURAT.

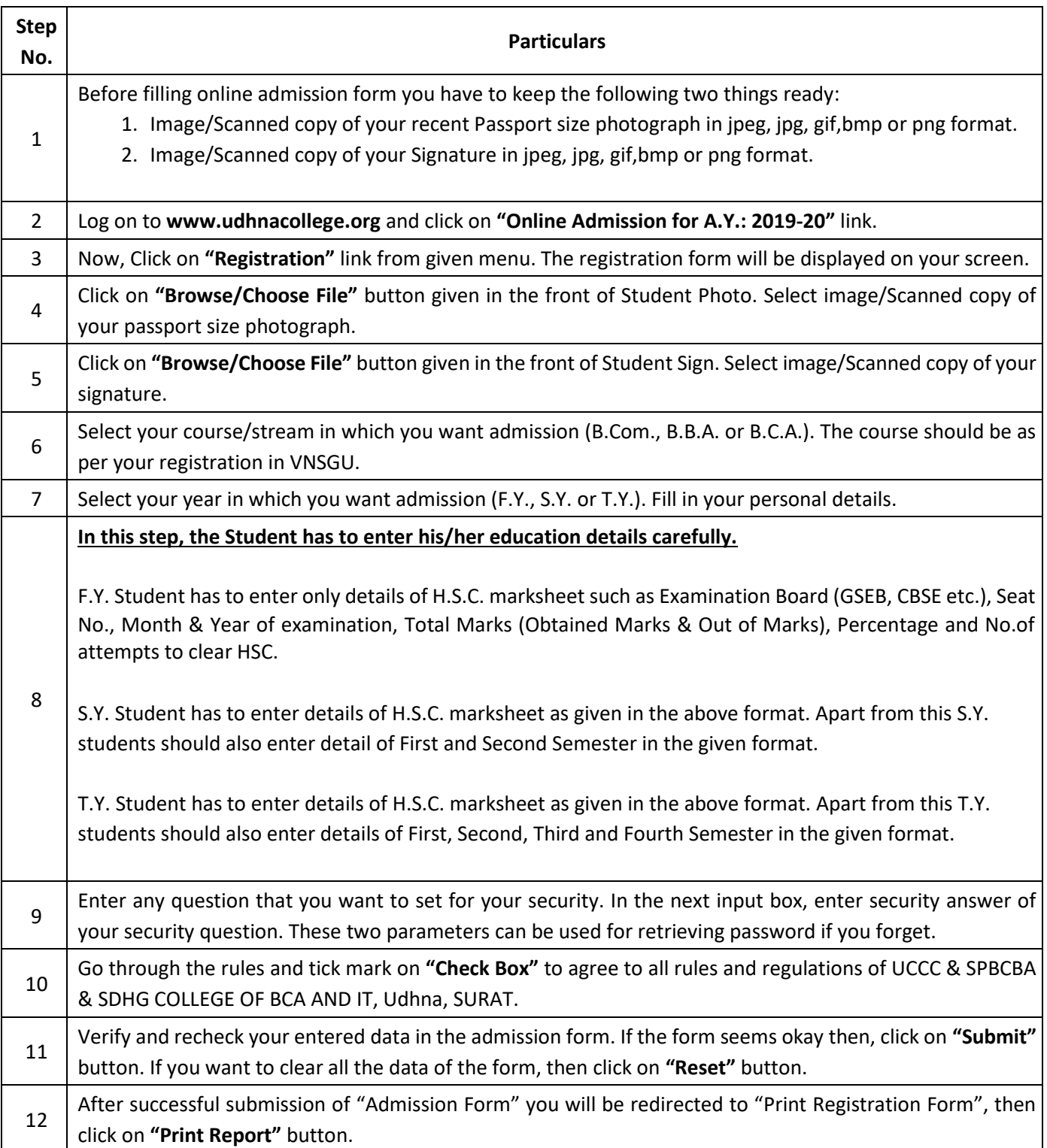

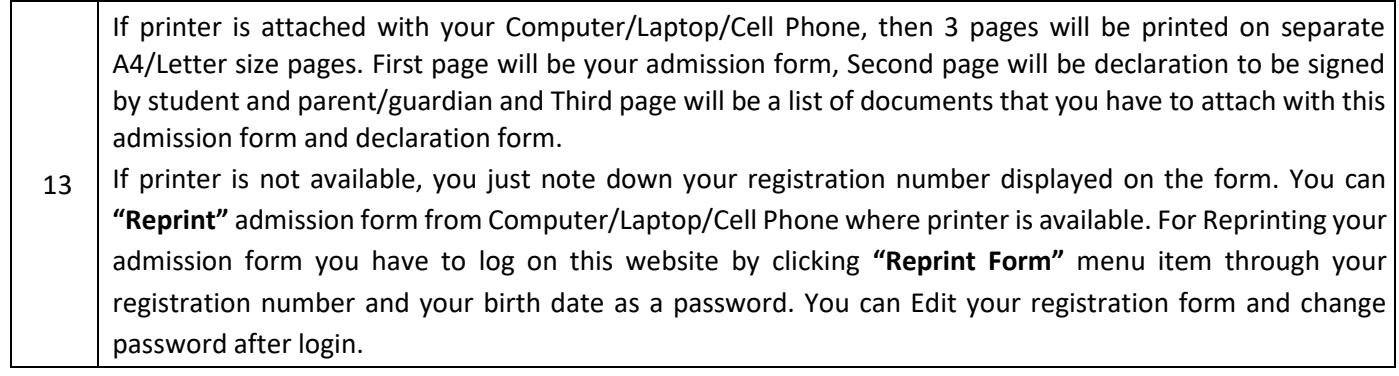

**IMPORTANT NOTE:** After successful form filling, please, note down your **Registration Number** for future use.